# **Guidelines for Online Admission and Registration** http://52.172.10.1/rpcau/

Dr. Raiendra Prasad Central Agricultural University Pusa, Samastipur - 848 125, Bihar, India

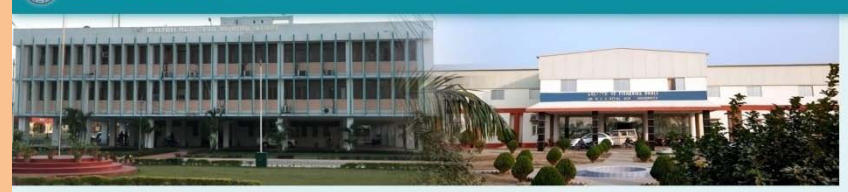

#### Welcome to Dr. Rajendra Prasad Central Agricultural University

In the imperial Gazetteer of India 1878, Pusa was recorded as a government estate of about 1950 acres in Darbhanba. It was acquired by East India Company for running a stud farm to supply better breed of horses mainly for the army. Frequent incidence of glanders disease (swelling of glands), mostly affecting the valuable imported bloodstock made the civil veterinary department to shift the entire stock out of Pusa. A British tobacco concern Beg Sutherland & co. got the estate on lease but it also left in 1897 abandoning the government estate of Pusa.

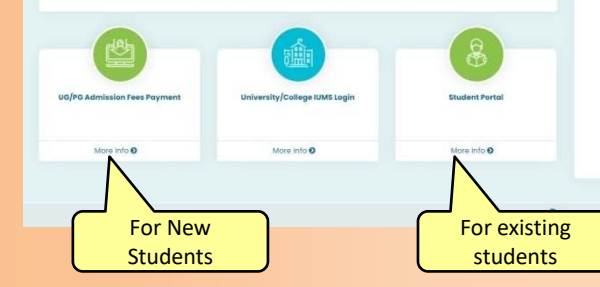

E Important Links

## Login to IUMS (Students Portal)

### (For Registration Process)

**Registration Process will start** from 18/01/2022 at 11:00 AM

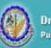

Dr. Rajendra Prasad Central Agricultural University usa, Samastipur - 848 125, Bihar, India

Managed by **CITI** 

#### Welcome To RPCAU - Student Portal

After single login student can access below activities.

- **Exam Form**
- Exam Form Download
- ▶ Fee Details
- Education Details
- > View Grievance Status
- Enrollment Realstration
- **Cubmit Grievance**
- Result Download
- ▶ Upload Documents
- ▶ Exam Form Payment Recipt
- Manage Profile
- Change Password

The password of the old students is their Date of Birth (DDMMYYYY format). If this password does not work then try 123456 or contact your help desk

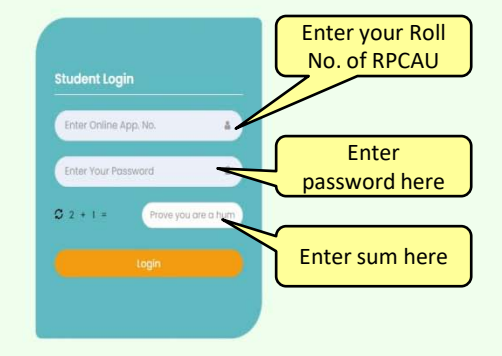

## Student Portal

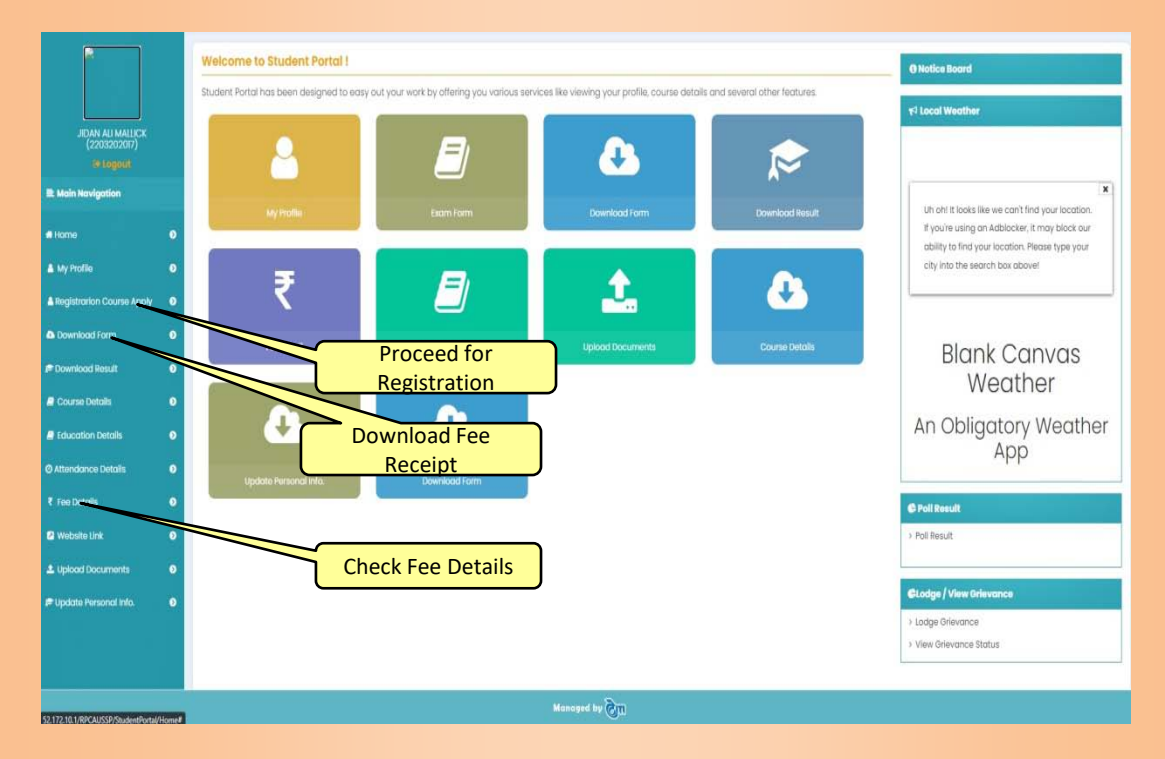

### Registration Page

## (Consult the Help Desk before final submission)

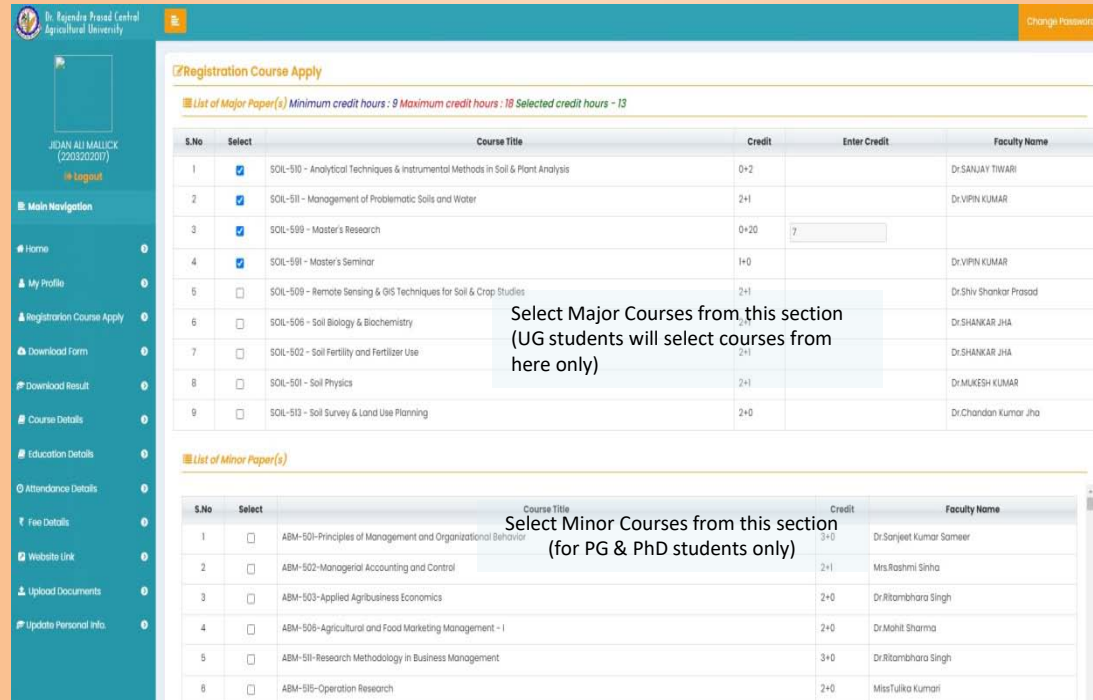

## Registration Page (Consult the Help Desk before final submission)

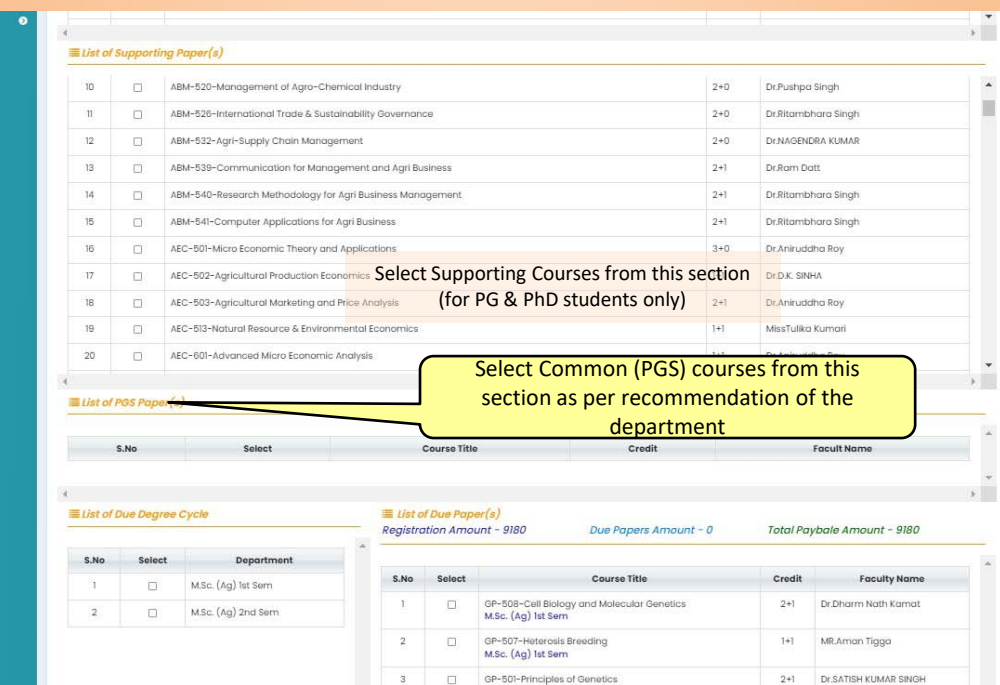

Proceed for Payment only after satisfying that the selection of courses is proper